## **Pierre**

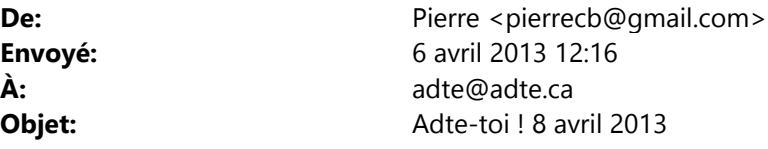

L'Adte est vouée au développement de l'utilisation pédagogique du logiciel libre dans l'enseignement supérieur Adte toi ! est déposé dans la section réservée aux membres http://adte.ca/logilibre Mot de passe pour l'accès : #adte

## Bonjour,

- 1. Tout d'abord, souhaitons la bienvenue au Collège de Maisonneuve, 14<sup>e</sup> membre institutionnel de l'Adte, et à Daniel Shink, coordonnateur des ressources informationnelles ; à David Chartrand, concepteur de la plateforme Didacti, et à Alexandre Pachot, enseignant à l'école Voyageur, Conseil scolaire Centre-Est, Alberta, 88<sup>e</sup> membre de l'Adte.
- 2. Le président de l'Adte a pris contact avec Patrice Di Marcantonio, directeur du Centre d'expertise en logiciels libres (CELL), pour lui offrir notre entière collaboration au développement de l'utilisation pédagogique des logiciels libres dans l'enseignement supérieur.
- 3. L'Adte s'organise pour faire une étude approfondie et documentée des bons fonctionnements et des dysfonctionnements des logiciels libres utilisés dans l'enseignement supérieur (nous commençons par ProjectLibre et BigBlueButton). Cela permettra d'améliorer constamment et d'adapter les logiciels libres utilisés en communiquant avec les communautés correspondantes, en centralisant l'information pour mieux la partager, voire en les aidant par une contribution spécifique. On a besoin de votre aide !
- 4. Il y a plusieurs initiatives en cours de remplacement de logiciels propriétaires :
	- a. pour la gestion de projet, de Microsoft Project par ProjectLibre (qui reprend Openproj) Montmorency, Lanaudière (Joliette);
	- b. pour le calcul symbolique, de Maple ou Mathematica par le logiciel libre Sage Montmorency, St-Laurent;
	- c. pour la création, le traitement et le montage d'images et de photos, de Photoshop Éléments par le logiciel libre Gimp - Montmorency;
	- d. pour le dessin vectoriel et la création d'organigrammes, d'Adobe Illustrator et de Microsoft Visio par le logiciel libre Inkscape - Montmorency;
	- e. pour la suite bureautique, de Microsoft Office par LibreOffice, Rimouski.
- 5. À propos d'options incontournables, voici quatre logiciels libres pour son, image et vidéo :
	- a. Son : Audacity est idéal pour tout ce qui concerne le son, de l'enregistrement au montage.
	- b. Image : Gimp est idéal pour créer des images et les traiter, pour traiter des photographies, et pour le montage d'images et de photos.
	- c. Vidéo : CamStudio est idéal pour saisir le flux vidéo de l'écran de l'ordinateur.
	- d. Montage vidéo : Popcornmaker de la fondation Mozilla.
- 6. L'Adte a fait un don, en 2012, à :
	- a. Free Software Foundation,
	- b. Creative Commons,
	- c. Moodle,
	- d. Gimp,
	- e. The Document Foundation (LibreOffice),
	- f. Greenshot.
- 7. En 2013, ce pourra être à plusieurs des communautés suivantes ou à toutes :
	- a. Wikipedia ,
	- b. Framasoft (Framadate),
	- c. OpenShot,
	- d. Audacity,
	- e. Inkscape,
	- f. ProjectLibre (Openproj),
	- g. PDFCreator,
	- h. CamStudio
	- i. et Sage.

Confirmez votre intérêt, s'il vous plaît, en ajoutant votre nom et en cochant vos choix dans ce sondage réalisé avec le logiciel libre Framadate.

- 8. Les logiciels libres sont en général multiplateformes et multilingues. Quand le logiciel libre n'est pas encore disponible en français, la traduction est un défi à relever, rapidement. Là encore, avec l'expertise qu'elle réunit, l'Adte peut œuvrer en collaboration, avec l'aide appropriée. Faites-nous signe !
- 9. Logilibre porte sur les logiciels libres utilisés dans l'enseignement supérieur. C'est aussi un lieu de réflexion et de partage sur le libre et la pédagogie active, et sur le choix du libre, avec référencement dans Euréka assumé par l'Adte, en collaboration avec la VTÉ (Vitrine technologie-éducation).

Chacune et chacun d'entre vous est invité à collaborer pour, notamment : rédiger quelques paragraphes sur ProjectLibre, sur Sage, sur Popcornmaker, enrichir des articles déjà publiés dans Logilibre par un commentaire, estimer un coût de traduction en français, aider à programmer un élément d'adaptation, participer à un projet pilote, sans oublier les échanges d'informations qui sont cruciaux.

Nous vivons un moment qui peut être historique dans le choix du logiciel libre dans l'enseignement supérieur ; à vous de décider si cela vaut la peine d'y consacrer quelques heures de votre temps.

Bonne semaine,

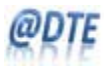

Pierre Cohen-Bacrie Président Association pour le développement technologique en éducation 475, boulevard de l'Avenir, Laval (Québec) H7N 5H9 pierre@adte.ca Téléphone : 450 975-6100, poste 6470 Site web : http://adte.ca Blogue Logilibre : http://adte.ca/logilibre